## **Arithmetic Operators**

- **•** "Normal" binary arithmetic operators: **+ \* /**
- **•** Modulus or remainder operator: % **x%y** is the remainder when **x** is divided by **y** well defined  $\frac{\text{only}}{\text{when}} \times$  > 0 and  $\frac{y}{x}$  > 0
- **•** Unary operators:  **+**
- **•** Precedence (see H&S, section 7.2.1)

highest unary **- + \* /** % lowest **+**  so **-2\*a + b** is parsed as **(((-2)\*a) + b)**

**•** Associativity: left to right

**a + b + c** is parsed as **((a + b) + c)**

**•** Print a number in decimal

```
void putd(int n) {
   if (n < 0) {
       putchar('-');
       n = -n;
    }
   if (n >= 10)
      putd(n/10);
   putchar(n%10 + '0');
}
```
**•** Can this program print **INT\_MIN == -2147483648?**

**•** Convert to negative numbers

```
static void putneg(int n) {
   if (n \le -10)
      putneg(n/10);
   putchar("0123456789"[-(n%10)]);
}
void putd(int n) {
   if (n < 0) {
      putchar('-');
      putneg(n);
   } else
      putneg(-n);
}
```
**• n/10** and **n%10** are "implementation dependent" when **n < 0**

## **•** Remainder is a mess:

int a, b, q, r;  $q = a/b; r = a$  $b;$ ANSI Standard guarantees only  $q * b + r = a$  $|r| < |b|$ r >= 0 **when** a >= 0 && b > 0  $r$  might be negative if a is

• Check for sign of n%10, handle both

```
static void putneg(int n) {
    int q = n/10, r = n\10;
    if (r > 0) {
        r = 10;q++;}
    if (n \le -10)
        putneg(q);
    putchar("0123456789"[-r]);
}
```
**5/(-3) = -1.666...**

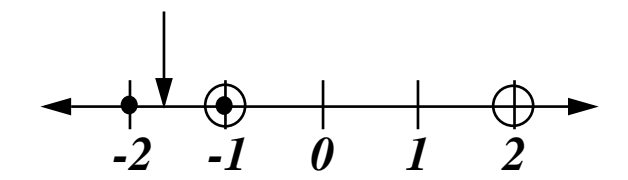

if 
$$
5/(-3) == -2
$$
,  
\n $5*(-3) = 5 - (-2)(-3) = -1$   
\nif  $5/(-3) == -1$ ,  
\n $5*(-3) = 5 - (-1)(-3) = 2$ 

if 
$$
(-7)/10 == -1
$$
,  
\n $(-7)*10 == -7 - (-1)(10) = 3$   
\nif  $(-7)/10 == 0$ ,  
\n $(-7)*10 == -7 - (0)(10) = -7$ 

**•** Use unsigned arithmetic

```
#include <limits.h>
#include <stdio.h>
static void putu(unsigned n) {
   if (n > 10)
      putu(n/10);putchar("0123456789"[n%10]);
}
void putd(int n) {
   if (n == INT_MIN) {
      putchar('-');
      putu((unsigned)INT_MAX + 1);
   } else if (n < 0) {
      putchar('-');
      putu(-n);
   } else
      putu(n);
}
```
- **Prefix** operator increments operand **before** returning the value
	- $n = 5;$  $x = ++n;$
	- **x** is **6**, **n** is **6**
- **• Postfix** operator increments operand **after** returning the value
	- $n = 5;$  $x = n++;$ **x** is **5**, **n** is **6**
- **•** Operands of **++** and **--** must be **variables**

 $++1$  $2 + 3++$ are illegal

- **•** Logical values are **int**s: 0 is false, !0 is true
- **•** "Normal" relational operators: **> >= < <=**
- **•** Equality operators: **== !=**
- **•** Unary logical negation: **!**
- **•** Logical connectives: **&& ||**

Evaluation rules: left-to-right ; **as far as** to determine outcome **&&** stops when the outcome is known to be 0 **||** stops when the outcome is known to be !0 if  $(i > = 0$  &  $i < 10$  &  $i < a[i] == max$  $++a[i];$ 

**•** Associativity: left to right; precedence:

highest **!** arithmetic operators **< <= >= > == != &&** lowest **||**

**•** Bitwise logical operators apply to all the bits of an integer value:

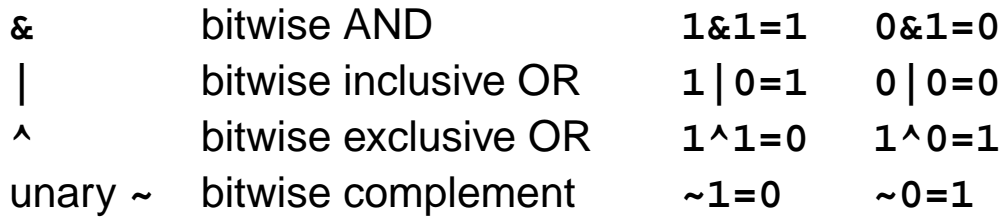

• The  $\vert$  operator can be used to "turn on" one or more bits

```
#define BIT0 0x1
#define BIT1 0x2
#define BITS (BIT0 | BIT1)
flags = flags | BIT0;
```
**•** the **&** operator can be used to "mask off" one or more bits

```
test = flags & BITS;
```
**•** examples using 16-bit quantities

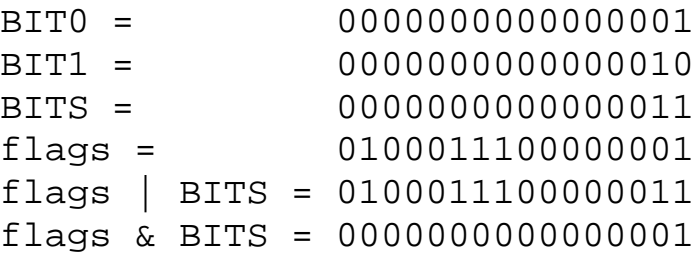

## **Shifting**

**•** Shift operators: **<< >>**

**x<<y** shifts **x left y** bit positions

**x>>y** shifts **x right y** bit positions

**•** When shifting right:

if **x** is signed, shift may be **arithmetic** or **logical**

if **x** is unsigned, shift is **logical**

arithmetic shift fills with **sign bit**

logical shift fills with 0

- **•** When shifting left, the vacated bits are always filled with 0
- **•** Examples using 16-bit quantities

bits = 1100011100000001 bits << 2 = 0001110000000100 bits >> 2 = 1111000111000000 **(arithmetic, with sign extension)** bits >> 2 = 0011000111000000 **(logical)**

**•** Assignment is an **operator**, not a statement

```
c = \text{getchar}(i)if (c == EOF) ...can be written as
   if ((c = qetchar)) == EOF) ...• Watch out for "typos" like
   if (c =_EOF) ...• "Augmented" assignment combines + - * / % >> << & ^ | with =
    i = i + 2 is the same as i + 2flags = flags | BIT0 flags |= BIT0;
     op= e_2 is the same as e_1 = e_1 op e_2except that e_1^+ is evaluated once
                  probably meant ==; power tools can maim...
    e_1 op= e_2
```
**•** Watch out for precedence

$$
x * = y + 1 \text{ means } x * = (y + 1)
$$
  
not 
$$
(x * = y) + 1 \text{ (which is also legal)}
$$

- **• Implicit** conversions occur in expressions and across assignments
- **• In expressions with mixed types, "Promote" to the "higher" type**

```
int + float \rightarrow float + floatshort + long \rightarrow long + long
```
**•** Watch out for sign extension! e.g. **char int**

```
char c = \sqrt{377}; int i = c;
is \mathbf{i} equal to 0377 or -1? when in doubt, mask: \mathbf{i} = c\&0377
```
- **•** Assigning a "big" **int** to a "small" **int**, causes the extra bits to be **discarded**
- **•** Assigning a **float** or **double** to an **int truncates** int n = 2.5 **assigns 2 to n**
- **• Explicit** conversions are specified with **casts**: (**type**)**expr**

```
sqrt((double)n)
(int)1.5
```
## **Evaluation Order**

- **•** Except for **&&** and **||**, the evaluation order of expressions is **undefined**;
- **•** Avoid expressions whose outcome might depend on evaluation order  $x = f() + g()$ ; **use lint!**

```
a[i] = i++;f(++n, q(n));
```
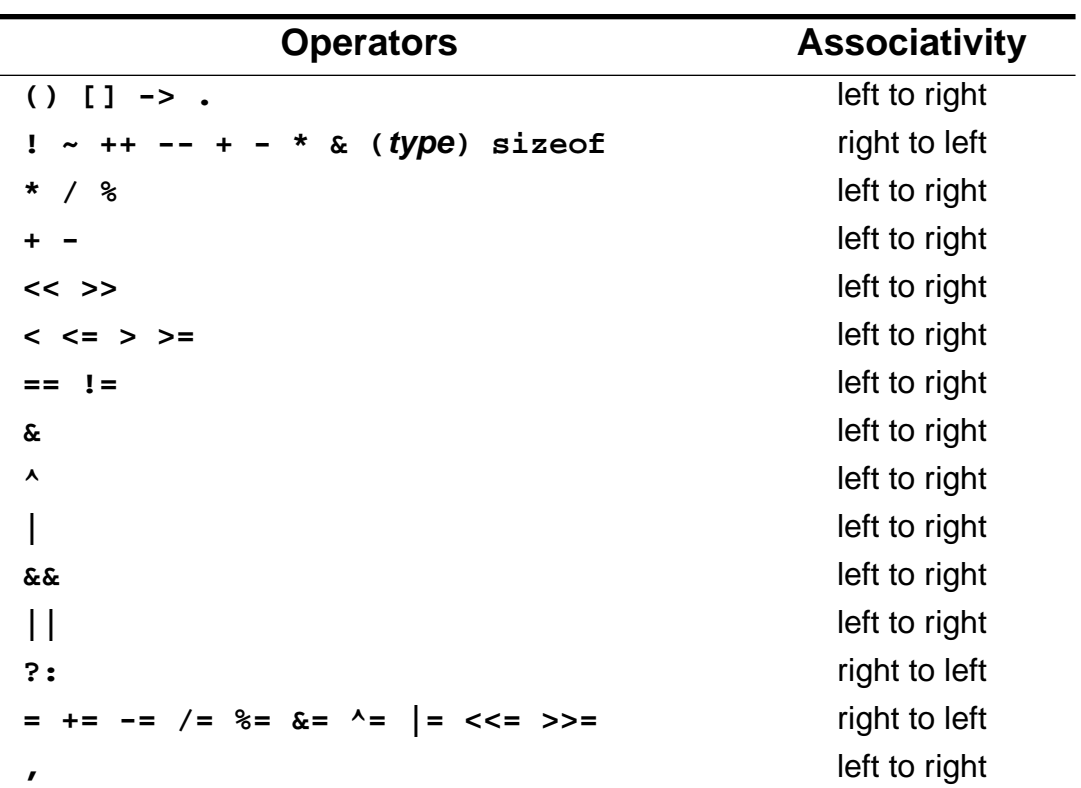